# «Мир информатики»

Журнал для тех, у кого информатика - любимый школьный предмет

Выпуск № 83, ноябрь 2023 г.

#### ЕГЭ

# О заданиях 5 ЕГЭ по информатике

#### 1. Общие вопросы

В Спецификации контрольных измерительных материалов для проведения в 2024 году Единого государственного экзамена по информатике в качестве проверяемого элемента содержания применительно к заданию 5 указывается «Формальное исполнение простого алгоритма, записанного на естественном языке, или умение создавать линейный алгоритм для формального исполнителя с ограниченным набором команд, или умение восстанавливать исходные данные линейного алгоритма по результатам его работы».

Уровень сложности задания - Б (базовый).

Максимальный балл за выполнение задания - 1.

Примерное время выполнения задания - 4 мин.

 $***$ 

В демонстрационных вариантах ЕГЭ по информатике нескольких последних лет представлены задания 5, общий вид которых следующий:

«На вход алгоритма подается натуральное число N. Алгоритм строит по нему новое число R следующим образом.

1. Строится двоичная запись числа N.

2. <Далее указывается, как меняется двоичная запись числа  $N$  >.

Полученная таким образом является двоичной записью искомого числа R.

Укажите такое наименьшее число N, для которого результат работы данного алгоритма больше числа <указывается значение>».

#### $U\Pi$  П $U$

«Укажите минимальное число R, которое превышает число  $\langle y \rangle$ казывается значение и может являться результатом работы данного алгоритма».

В обоих случаях в ответе соответствующее число следует записать в десятичной системе счисления.

#### 2. Примеры заданий и методика их выполнения

# 2.1. Пример 1 (задание из демонстрационного варианта ЕГЭ 2020 года)

#### Условие

На вход алгоритма подается натуральное число *N*. Алгоритм строит по нему новое число R следующим образом.

1. Строится двоичная запись числа N.

2. К этой записи дописываются справа еще два разряда по следующему правилу:

а) складываются все цифры двоичной записи числа *N*, и остаток от деления суммы на 2 дописывается в конец числа (справа). Например, запись 11100 преобразуется в запись 111001;

б) над этой записью производятся те же действия – справа дописывается остаток от деления суммы ее цифр на 2.

Полученная таким образом запись (в ней на два разряда больше, чем в записи исходного числа *N*) является двоичной записью искомого числа *R*.

Укажите минимальное число *R*, которое превышает число 97 и может являться результатом работы данного алгоритма. В ответе это число запишите в десятичной системе счисления.

#### *Решение*

Задание может быть выполнено разными способами.

Один из них – метод рассуждений и проб.

Проанализируем, что происходит с двоичной записью числа *N* в результате выполнения алгоритма.

Рассмотрим варианты.

Если сумма цифр (или, что то же самое – количество единиц) в ней нечетная, то к этой записи дописывается цифра 1. В результате сумма цифр станет четной и к записи справа еще добавится 0. Например, при исходной двоичной записи 111 будет получена запись 11110.

Если сумма цифр в двоичной записи числа *N* четная, то к этой записи дописывается цифра 0. Четность суммы не изменится и на втором этапе будет также добавлен 0. Например, при двоичной записи 101 будет получена запись 10100.

При приписывании к концу двоичного числа двух нулей соответствующее десятичное значение *N* увеличивается в 4 раза, а при приписывании двух цифр 10 становится равным *N* ×  $4 + 2$ .

Это значит, что первое возможное значение *N* равно 24. Исследуем его двоичную запись. Ее можно получить:

- «вручную», записав единицы в разрядах со степенями двойки:  $11000<sub>2</sub>$  (24 = 16 + 8);
- с помощью стандартной программы Калькулятор операционной системы в режиме Программист:

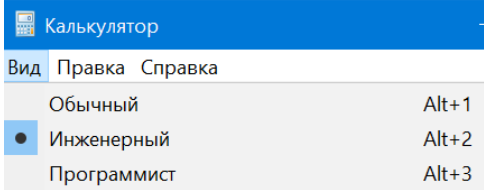

Количество единиц в двоичной записи – четное. По только что установленному правилу результат *R* в этом случае будет равным 24 × 4 = 96, что не больше 97.

Проверим следующее число *N* = 25.

 $25_{10} = 11001$ <sub>2</sub>.

Количество единиц в двоичной записи – нечетное. Значит, результат *R* в этом случае будет равным 25 × 4 + 2 = 102, что больше 97.

Итак, *ответ*: 102.

Можно также разработать программу, моделирующую действия, которые мы проводили.

Пусть дано значение *N*. Как получить результат работы алгоритма *R*? – Это можно сделать следующим образом:

1) ввести в программу значение *N*;

2) определить количество единиц в его двоичной записи (*к*1);

3) если оно четное, то результат будет равен  $N \times 4$ , в противном случае  $-N \times 4 + 2$ ;

4) вывести на экран значение  $R$ .

Значение к1 можно найти путем перевода десятичного значения  $N$  в двоичную систему методом последовательного деления на основание 2. В программе на школьном алгоритмическом языке соответствующий фрагмент имеет вид:

```
\kappa 1 := 0нц пока N > 0если mod(N, 2) = 1
    TO
      k1 := k1 + 1BCeN := \text{div}(N, 2)КЦ
```
где mod - функция школьного алгоритмического языка, возвращающая остаток от деления своего первого аргумента на второй, div - функция, возвращающая целую часть частного от такого деления (в других языках программирования для расчета указанных значений используются не функции, а специальные операции).

Однако при этом исходное значение N изменится, что недопустимо, учитывая, что его нужно будет менять. Чтобы решить проблему, надо при определении количества единиц использовать «копию» значения N.

Далее нужно проверить четность значения к1 и получаем результат по одной из двух возможных зависимостей:

```
если mod(\kappa1, 2) = 0
  m<sub>o</sub>R := N * 4иначе
    R := N * 4 + 2BCA
```
Вся программа:

```
алг
нач цел N, N2, R, K1ввод N
 N2 := N | Используем "копию" числа N
  K1 := 0нц пока N2 > 0если mod(N2, 2) = 1 | Если последняя цифра - 1
      TΟ
        k1 := k1 + 1BCe| Определяем целочисленное частное
    N2 := div(N2, 2)KIT
  Иеняем значение N
  если mod(\kappa1, 2) = 0
      m<sub>o</sub>R := N * 4иначе
        R := N * 4 + 2BCEвывод нс, R
KOH
```
Но так как проверять прилется не одно значения числа N, то лучше использовать оператор цикла для проверки ряда значений N. Соответствующая программа:

```
алг
нач цел N, N2, R, K1нц для N от 1 до 30
    | Определяем кол-во единиц в значении N
    N2 := N | используя его "копию"
    K1 := 0нц пока N2 > 0если mod(N2, 2) = 1
        \mathbf{m}K1 := K1 + 1BCe
      N2 := div(N2, 2)KIT
    если mod(\kappa1, 2) = 0
      TO
        R := N * 4иначе
        R := N * 4 + 2BCe
    если R > 97то | Искомый результат получен
        | Выводим его
        вывод нс, R
        | Выходим из оператора цикла
        выход
    BCA
  КU
KOH
```
#### 2.2. Пример 2 (пример из демонстрационных вариантов ЕГЭ 2021 и 2022 гг.)

#### **V**словие

На вход алгоритма подается натуральное число N. Алгоритм строит по нему новое число R следующим образом.

1. Строится двоичная запись числа N.

2. К этой записи дописываются справа еще два разряда по следующему правилу:

а) складываются все цифры двоичной записи числа  $N$ , и остаток от деления суммы на 2 дописывается в конец числа (справа). Например, запись 11100 преобразуется в запись 111001;

б) над этой записью производятся те же действия - справа дописывается остаток от деления суммы ее цифр на 2.

Полученная таким образом запись (в ней на два разряда больше, чем в записи исходного числа N) является двоичной записью искомого числа R. Укажите такое наименьшее число N, для которого результат работы данного алгоритма больше числа 77. В ответе это число запишите в десятичной системе счисления.

#### Решение

Задача решается аналогично рассмотренной, с той разницей, что надо найти и вывести на экран не значение R, удовлетворяющее условию, а значение N, при котором получен этот результат.

В связи с этим в программе надо вместо значения 97 использовать значение 77 и при нахожлении нужного результата вывести на экран значение *N*. Разработайте соответствующую программу самостоятельно.

Рассуждения же при выполнении задания без программы также аналогичны.

Первое возможное значение  $N$  в данном случае равно 18.

 $18_{10} = 10010_2.$ 

Количество единиц в двоичной записи - четное. По только что установленному правилу результат R в этом случае будет равным  $18 \times 4 = 72$ , что не больше 77.

Следующее число  $N = 19$ .

 $19_{10} = 10011_2.$ 

Количество единиц в двоичной записи - нечетное. Значит, результат  $R$  в этом случае будет равным  $19 \times 4 + 2 = 78$ , что больше 77.

Итак, ответ: 19.

#### 2.3. Пример 3 (пример из демонстрационного варианта ЕГЭ 2023 года)

Условие

На вход алгоритма подается натуральное число *N*. Алгоритм строит по нему новое число R следующим образом.

1. Строится двоичная запись числа N.

2. К этой записи дописываются справа еще два разряда по следующему правилу:

а) если сумма цифр в лвоичной записи числа четная, то к этой записи справа дописывается 0, а затем два левых разряда заменяются на 10;

б) если сумма цифр в двоичной записи числа нечетная, то к этой записи справа дописывается 1, а затем два левых разряда заменяются на 11.

Полученная таким образом запись является двоичной записью искомого числа R. Например, для исходного числа  $6_{10} = 110_2$  результатом является число  $1000_2 = 810$ , а для исходного числа  $410 = 100$ <sub>2</sub> результатом является число  $1101_2 = 13_{10}$ .

Укажите минимальное число N, после обработки которого с помощью этого алгоритма получается число R, большее 40. В ответе это число запишите в десятичной системе счисления.

#### Решение

Здесь решение задачи путем рассуждений и с помощью программы затруднено, так как трудно определить правила, по которым меняется значение N в двух случаях (хотя и возможно). Если вы сможете определить эти правила, то выполните задания описанными методами.

Мы считаем целесообразными для выполнения таких заданий использовать электронную таблицу. Методика следующая.

В обоих случаях (при четной сумме цифра в двоичной записи числа N и при нечетной) количество цифр в этой записи в результате выполнения алгоритма увеличивается на 1.

Определим количество цифр в двоичной записи «предельного» числа 40. Это можно сделать, как уже отмечалось в начале, разными способами.

 $40_{10} = 101000_2$ .

Итак, в двоичной записи числа 40 - 6 цифр. Значит, в исходном числе двоичных цифр  $-5.$ 

Оформим лист следующим образом.

В строке 1 запишем минимальное пятизначное двоичное число (1610)

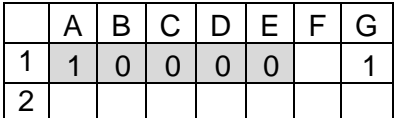

В ячейке G1 определим четность суммы цифр в нем. Для этого используем функции СУММ и ОСТАТ<sup>1</sup>:

 $=$ OCTAT(CYMM(A1:E1); 2)

Во второй строке получим цифры двоичного числа, которое будет результатом описанного в условии алгоритма:

- в ячейке F2 будет записана дополнительная цифра. Ее можно получить в зависимости от четности суммы цифр в диапазоне А1:E1 по формуле: =ЕСЛИ(G1 = 1; 1; 0) или, проще, =G1;

- в ячейке А2 в любом случае останется цифра 1;

- цифра в ячейке В2 также зависит от четности, то есть формула в ней - та же, что и в  $F2:$ 

- цифры в ячейках С2, D2 и Е2 в общем случае будут такими же, как и в соответствующих ячейках в строке 1.

Приведем фрагмент таблицы с отображенными в строке 2 формулами:

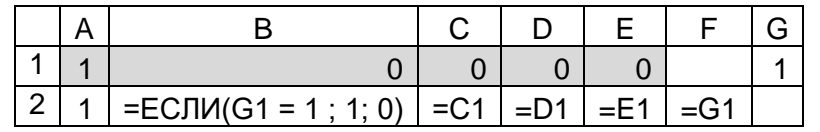

а также с результатами вычислений по ним:

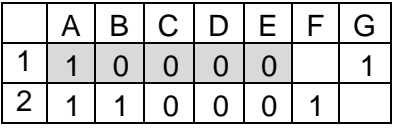

Осталось получить десятичный эквивалент полученного в строке 2 двоичного числа. Это можно сделать, сложив весомости двоичных разрядов, в которых записаны единицы:  $1 +$  $16 + 32 = 49.$ 

Итак, уже для минимально возможного пятизначного двоичного числа  $10000$  (16<sub>10</sub>) преобразования дают десятичное число, превышающее «предельное» число 40, то есть в данном случае искомое десятичное число  $N$  равно 16.

Нетрудно увидеть, что описанные действия моделировали действия, проводимые в ходе выполнения алгоритма в условии задания.

А если бы полученное число не было больше 40?

Лопустим, что «предельное» число равно 50. В таком случае нужно увеличивать число в первой строке на 1 до тех пор, пока в ячейке G3 не появится число, большее 50.

Так как в таких случаях придется многократно в уме определять сумму весомостей двоичных разрядов, в которых записаны единицы, то лучше в строке 3 указать весомости разрядов, а в ячейку G3 ввести формулу:

#### $=$ CYMMNPO $M3B(A1:F6;A2:F2)$

Вот последовательные результаты таких вычислений:

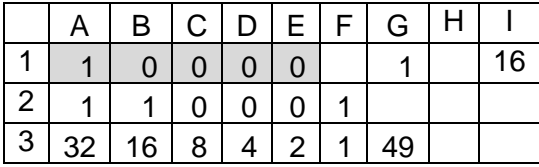

<sup>1</sup> С особенностями оформления этой функции ознакомьтесь самостоятельно.

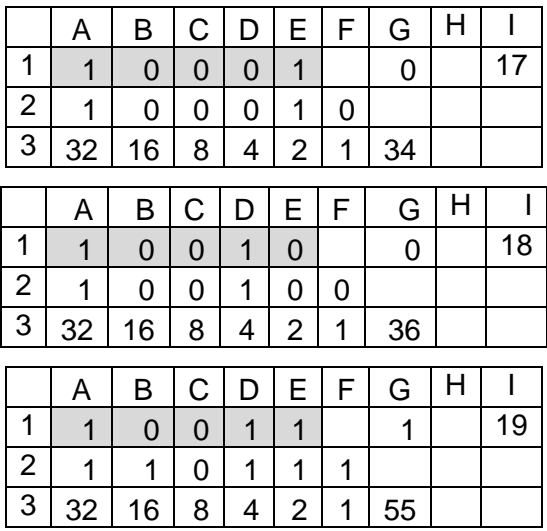

Примечание. В столбце I записаны значения проверяемого числа N.

Итак, искомое в данном случае значение *N* равно  $16 + 3 = 19$ .

В заключение заметим, что описанная методика может быть использована и при выполнении заданий, рассмотренных в пп. 2.1 и 2.2 (см. следующий раздел).

Добавим также, что действия в описанном в условии алгоритме можно смоделировать также с помощью программы. Правда, удобно это делать на языках программирования, в которых предусмотрены стандартные функции для перевода десятичных значений в двоичные и обратно (например, в языке Python). Общая схема действий в таких программах приведена в  $\pi$ . 4.2.

#### 3. Выполнение заданий в среде электронной таблицы

#### 3.1. Задание из демонстрационных вариантов ЕГЭ 2021 и 2022 гг. (см. п. 2.2)

В данном случае двоичная запись числа  $N$  увеличивается на две цифры.

«Предельное» число 77 в двоичной системе записывается как 1001101. Значит, в исходном числе двоичных цифр - 5.

Учитывая все сказанное и особенности работы алгоритма, можем так оформить лист электронной таблицы:

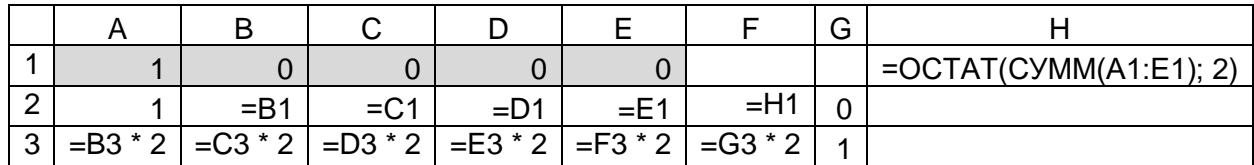

Результаты расчетов для нескольких последовательно увеличивающихся исходных чисел:

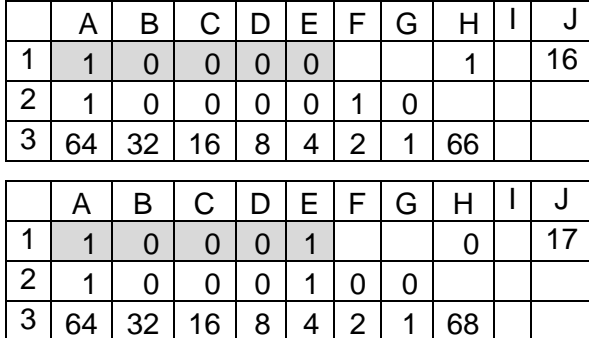

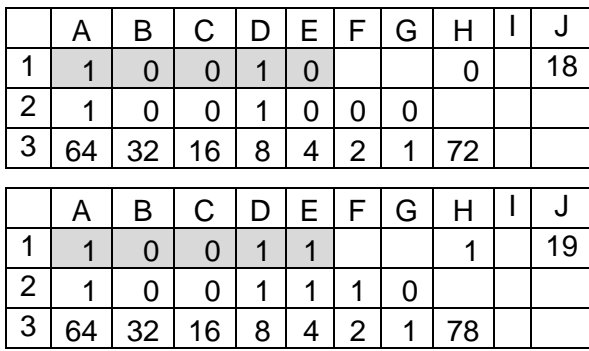

Итак, ответ: 19.

#### 3.2. Задание из демонстрационного варианта ЕГЭ 2020 года (см. п. 2.1)

Как уже отмечалось, отличие данного задания от рассмотренного в том, что нужно найти не минимальное входное число  $N$ , а минимальное значения результата выполнения алгоритма, которое превышает число 97. Так как при выполнении задания по описанной в предыдущем пункте методике значение результата выводится в столбце Н, то именно значение из этого столбца будет являться ответом (числа в столбце J в данном случае записывать не нужно).

Выполните задание самостоятельно.

#### 4. Выводы и рекомендации

Прежде всего заметим, что приведенные далее рекомендации относятся к выполнению заданий, аналогичных рассмотренным, - в которых результат выполнения алгоритма зависит от четности суммы цифр двоичной записи «входного» числа N. Некоторые другие возможные задания рассмотрены в разделе 5.

4.1. Если можно установить формулы<sup>2</sup>, по которым определяется результат выполнения алгоритма в двух случаях (при четной сумме цифр двоичной записи числа  $N$  и при нечетной), то задание может быть выполнено с помощью программы или путем рассуждений и проб.

#### Обшая схема действий в программе

В цикле с параметром рассматриваются возможные значения N (это может быть большой диапазон значений, начинающийся с 1).

Для каждого значения N:

- определяется количество единиц в его двоичной записи (на основе перевода десятичного числа в двоичную систему счисления методом последовательного деления на основание с использованием переменной - копии переменной N) ;

- в зависимости от четности указанного количества по одной из двух формул рассчитывается значение результата выполнения алгоритма R.

Если значение R удовлетворяет условию задания, то

- в качестве ответа выводится значение R или соответствующее значение N;
- проводится выход из цикла

При поиске ответа методом рассуждений и проб:

- на основе установленных формул (см. выше) определяется минимальное значение  $N$ , с которого можно проводить проверку;

- это число переводится в двоичную систему счисления («вручную» или с помощью стандартной программы Калькулятор) и определяется количество единиц в его двоичной записи:

<sup>&</sup>lt;sup>2</sup> Некоторые формулы приведены в Дополнении.

- в зависимости от четности указанного количества по олной из лвух формул рассчитывается значение результата выполнения алгоритма  $R$ ;

- если рассчитанное значение  $R$  удовлетворяет условию задания,

то оно или соответствующее значение  $N$  является искомым ответом,

в противном случае значение  $N$  увеличивается на 1

и все действия повторяются до получения нужного результата.

4.2. Если формулы, о которых шла речь в п. 4.1, установить сложно, то задание можно выполнить в среде электронной таблицы или с помощью разработанной программы.

В среде электронной таблицы задача решается по следующей методике.

1. «Предельное» значение R переводится в двоичную систему счисления («вручную» или с помощью стандартной программы Калькулятор) и определяется количество единиц в его лвоичной записи.

2. На основе анализа алгоритма устанавливается, как меняется общее количество цифр в исходном и последующих числах в результате работы алгоритма (увеличивается или уменьшается и на сколько).

3. С учетом найденного на предыдущем этапе числа рассчитывается количество цифр  $k$  во вхолном числе  $N$ .

4. На листе электронной таблицы:

- в строке 1 записываются цифры минимального *k*-значного двоичного числа, а также рассчитывается остаток от деления их суммы на 2;
- в строке 2 записываются формулы, определяющие двоичные цифры результата выполнения алгоритма (с учетом особенностей его работы);
- с учетом весомости разрядов в строке 3 определяется его десятичный эквивалент<sup>3</sup>;
- если полученное десятичное значение не больше «предельного» числа в условии, то двоичное число в первой строке последовательно увеличивается на 1 до появления в строке 3 требуемого числа.

Ответом может являться как найденное значение результата R, так и значение N, при котором этот результат получен.

Общая схема действий по решению задачи в программе (напомним, что это целесообразно делать не на всех языках программирования):

В цикле с параметром рассматриваются возможные значения N (это может быть большой диапазон значений, начинающийся с 1).

Для каждого значения N:

- оно переводится в двоичную систему счисления (с помощью стандартной функции);

- полученное число преобразовывается в строку символов-цифр;

- определяется количество единиц в строке;

- в зависимости от четности указанного количества значение строки символов изменяется согласно особенностям работы алгоритма (добавляются, удаляются или заменяются символы);

- новое значение строки преобразовывается в число (из двоичных цифр);

- полученное число переводится в десятичную систему;

Если последнее значение (это будет результат выполнения алгоритма R) удовлетворяет условию задания, то

- в качестве ответа выводится значение R или соответствующее значение N;
- проводится выход из цикла

<sup>&</sup>lt;sup>3</sup> По методике, описанной в п. 2.3.

#### 5. Другие возможные варианты задания

#### 5.1. Пример 1

Условие

Автомат обрабатывает натуральное число  $N$  по следующему алгоритму:

1. Строится двоичная запись числа N.

2. К этой записи дописываются справа еще два разряда по следующему правилу: если N четное, в конец числа (справа) дописывается 10, в противном случае справа дописывается 01. Например, двоичная запись 1001 числа 9 будет преобразована в 100101.

Полученная таким образом запись (в ней на два разряда больше, чем в записи исходного числа N) является двоичной записью числа – результата работы данного алгоритма.

Укажите максимальное число  $R$ , которое не превышает 102 и может являться результатом работы данного алгоритма. В ответе это число запишите в десятичной системе счисления.

#### Решение

Отличия данного задания:

1) результат работы автомата зависит не от четности суммы цифр в двоичной записи числа N, а от четности самого числа;

2) искомым значением является максимальное число из возможных (а не минимальное).

Прежде всего, установим зависимость результата R от четности числа N (см. дополнение к данной главе):

```
ec\pi x - четное число
  m<sub>O</sub>R = N \times 4 + 2иначе
     R = N \times 4 + 1
```
В программе решения задачи надо вывести на экран все значения  $R$ , меньшие либо равные 102:

```
a<sub>U</sub>
нач цел N, R
  нц для N от 1 до 30если mod (N, 2) = 0
       TО
         R := N * 4 + 2иначе
        R := N * 4 + 1BCEесли R <= 102
      \mathbf{m}\alphaвывод нс. N
    все
  кц
KOH
```
а в качестве ответа – максимальное из них.

Ответ: 101.

Можно также провести анализ числа 102 и меньших. Он основан на том, что если результат  $R$  – четный, то он получен по формуле  $R = N \times 4 + 2$ , в противном случае – по  $\phi$ ормуле  $R = N \times 4 + 1$ .

Число 102 – четное, то есть оно могло быть получено так:  $R = N \times 4 + 2$ , откуда  $N = 25$ . Но это невозможно, так как при четном результате 102 значение  $N$  должно быть четным.

Предшествующее число 101 - нечетное, оно могло быть получено следующим образом:  $R = N \times 4 + 1$ , откуда  $N = 25$ , что допустимо.

Итак, ответ: 101.

#### 2. Пример  $2$

#### Условие

На вход алгоритма подается натуральное число N. Алгоритм строит по нему новое число следующим образом:

1) строится двоичная запись числа N;

2) к этой записи дописываются справа еще два разряда по следующему правилу: если N четное, в конец числа (справа) дописываются два нуля, в противном случае справа дописываются две единицы. Например, двоичная запись 1001 числа 9 будет преобразована в 100111.

Полученная таким образом запись (в ней на два разряда больше, чем в записи исходного числа N) является двоичной записью числа - результата работы данного алгоритма.

Укажите максимальное число N, для которого результат работы алгоритма будет меньше 134. В ответе это число запишите в десятичной системе счисления.

#### Комментарий к решению

Здесь особенности алгоритма аналогичны приведенным в заданиях пп. 2.1 и 2.2. Отличие - в требовании определения максимального значения из возможных.

Выполните задание самостоятельно.

#### 5.3. Пример 3 (задание из демонстрационного варианта ЕГЭ 2024 года)

#### Условие

На вход алгоритма подается натуральное число N. Алгоритм строит по нему новое число R следующим образом.

1. Строится двоичная запись числа N.

2. Далее эта запись обрабатывается по следующему правилу:

а) если число  $N$  делится на 3, то к этой записи дописываются три последние двоичные цифры;

б) если число N на 3 не делится, то остаток от деления умножается на 3, переводится в лвоичную запись и лописывается в конец числа.

Полученная таким образом запись является двоичной записью искомого числа R.

3. Результат переводится в десятичную систему и выводится на экран.

Например, для исходного числа  $12 = 1100<sub>2</sub>$  результатом является число  $1100100<sub>2</sub> = 100$ , а для исходного числа  $4 = 100$ <sub>2</sub> это число  $10011_2 = 19$ .

Укажите минимальное число R, большее 151, которое может быть получено с помощью описанного алгоритма. В ответе запишите это число в десятичной системе счисления.

#### Решение

Проанализируем, как меняется входное число  $N$  в результате выполнения описанного алгоритма.

Если N кратно трем, то к его двоичной записи добавляются три цифры. Это значит, что значение N увеличивается как минимум в 8 раз и как максимум - увеличивается в 8 раз, после чего произведение увеличивается еще на 7 (убедитесь в этом!).

Если остаток от деления N на 3 равен 2 (10<sub>2</sub>), то к двоичной записи числа N также добавляются три цифры (110<sub>2</sub>). Это значит, что и в этом случае значение N увеличивается как минимум в 8 раз (если быть точным, то увеличивается в 8 раз, после чего произведение увеличивается еще на 6 - также убедитесь в этом).

Если остаток от деления N на 3 равен 1, то к двоичной записи числа N добавляются две цифры  $(11_2)$ , то есть в этом случае значение N увеличивается в 4 раза, после чего к произведению добавляется 3.

Множество значений N лля двух первых случаев будем называть множество «02», для третьего – множество «1».

С каких значений  $N$  можно начинать проверку работы алгоритма?

Рассмотрим множество «02». Первое большее 151 число - 152. Найдем целую часть частного от деления  $(152 - 7)$  на 8 - получим 18.

Проверку этого числа проведем с помощью таблицы:

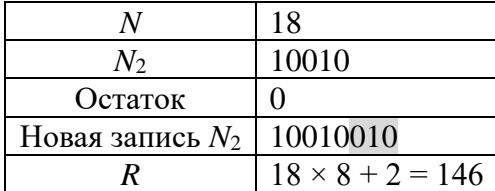

Следующее число из множества «02» - 20:

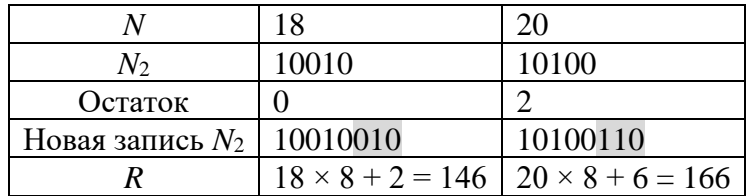

Получен результат R, больший числа 151. Означает ли это, что найденное значение является минимальным из чисел-результатов, больших 151? - Нет, так как есть еще входные числа N из множества «1». Надо проверить и их.

Найдем целую часть частного от деления (152 – 6) на 4 – получим 36. Но это число кратно трем, то есть не входит в множество «1». Поэтому проверим следующее число 37:

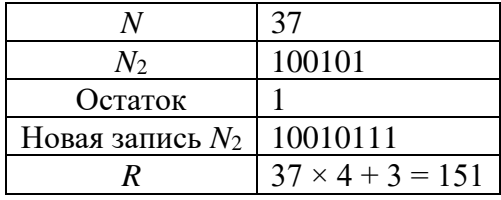

Следующее число из множества «1» - 40:

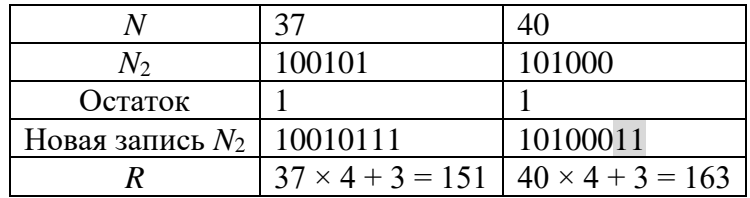

Найденное число 163 является наименьшим из всех возможных результатов работы алгоритма, больших числа 151.

Ответ: 163.

Примечание. Если бы в задании требовалось найти минимальное значение входного числа N, при котором результат работы алгоритма превышает число 151, то ответ был бы  $-20$ .

#### 5.4. Пример 4

#### Условие

На вход алгоритма подается натуральное число *N*. Алгоритм строит по нему новое число R следующим образом.

1. Строится двоичная запись числа N.

2. Далее эта запись обрабатывается по следующему правилу:

а) если число N кратно 3, тогда в конец дописывается три младших разряда полученной двоичной записи,

б) если число N не кратно 3, тогда в конец дописывается двоичная последовательность. являющаяся результатом умножения 3 на остаток от деления числа  $N$  на 3.

Полученная таким образом запись является двоичной записью искомого числа R.

Например, для исходного числа  $5_{10} = 101_2$  результатом является число  $101110_2 = 46_{10}$ , а для исходного числа 9<sub>10</sub> = 1001<sub>2</sub> результатом является число 1001001<sub>2</sub> = 73<sub>10</sub>.

Укажите наибольшее число N, после обработки которого с помощью этого алгоритма получается число R, меньшее 100. В ответе запишите это число в десятичной системе счисления.

#### Решение

Принципиальное отличие данного задания от предыдущего в том, что требуется найти наибольшее число N, при котором результат выполнения алгоритма меньше заданного (а не минимальный результат работы алгоритма  $R$ , больший заданного значения).

Итак.

Здесь также надо рассмотреть два множества значений N.

Для входных чисел из множества «02» максимальное число, для которого надо проводить проверку, – целая часть частного от деления 99 на  $8^4$ , то есть 12:

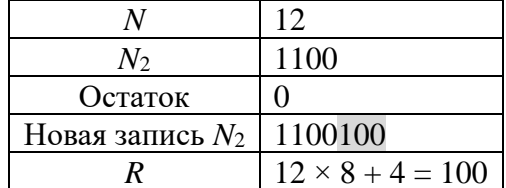

Следовательно, число 12 не удовлетворяет условию. Проверим предыдущее число из множества «02»  $-11$ .

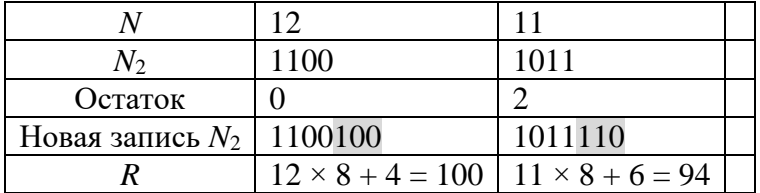

При  $N = 11$  получен результат, меньший 100. Является ли 11 максимальным значением? - Нет, надо проверить также числа из множества «1».

В этом множестве проверку начинаем с числа, равному целой части частного от леления 99 на 4, то есть с 22. Его проверка:

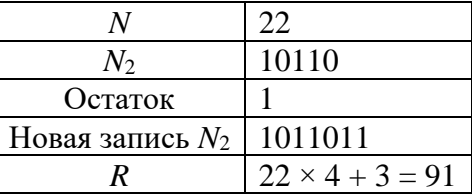

Следовательно, 22 - наибольшее число из множества «1», при котором результат работы алгоритма будет меньше 100.

Из двух найденных чисел в каждом множестве (11 и 22) максимальным является BTOPOe.

Ответ: 22.

<sup>4</sup> Обратите внимание на то, что из числа 99 ничего не вычиталось. Это связано с тем, что ищется максимальное значение  $N$ .

Анализ заданий, аналогичных рассмотренным в пп. 4.3-4.4, показывает, что на экзамене в аналогичных заданиях искомым может быть:

1) минимальное значение результата  $R$  выполнения алгоритма:

- большее заланного числа:

- не меньшее заланного числа:

2) минимальное значение входного числа N, при котором результат R выполнения алгоритма:

- больше заланного числа:

- не меньше заданного числа;

3) максимальное значение результата  $R$  выполнения алгоритма:

- меньшее заданного числа:

- не большее заланного числа:

4) минимальное значение входного числа N, при котором результат R выполнения алгоритма:

- меньше заданного числа;

- не больше заланного числа.

#### 5. Задания для самостоятельного выполнения

1. На вход алгоритма подается натуральное число *N*. Алгоритм строит по нему новое число R следующим образом:

1) строится двоичная запись числа N;

2) к этой записи дописываются справа еще два разряда по следующему правилу:

а) складываются все цифры двоичной записи, и остаток от деления суммы на 2 дописывается в конец числа (справа). Например, запись 11100 преобразуется в запись 111001;

б) над этой записью производятся те же действия - справа дописывается остаток от деления суммы цифр на 2.

Полученная таким образом запись (в ней на два разряда больше, чем в записи исходного числа  $N$ ) является двоичной записью искомого числа  $R$ .

Укажите минимальное число N, после обработки которого с помощью этого алгоритма получается число, большее, чем 137. В ответе это число запишите в десятичной системе.

2. На вход алгоритма подается натуральное число N. Алгоритм строит по нему новое число R следующим образом:

1) строится двоичная запись числа  $N$ ;

2) к этой записи дописываются справа еще два разряда по следующему правилу:

а) складываются все цифры двоичной записи числа N, и остаток от деления суммы на 2 дописывается в конец числа (справа). Например, запись 11100 преобразуется в запись 111001;

б) над этой записью производятся те же действия - справа дописывается остаток от деления суммы ее цифр на 2.

Полученная таким образом запись (в ней на два разряда больше, чем в записи исходного числа  $N$ ) является двоичной записью искомого числа  $R$ .

Укажите минимальное число R, которое превышает число 83 и может являться результатом работы данного алгоритма. В ответе это число запишите в десятичной системе счисления.

3. На вход алгоритма подается натуральное число *N*. Алгоритм строит по нему новое число R следующим образом:

1) строится двоичная запись числа N.

2) к этой записи дописываются справа еще два разряда по следующему правилу: складываются все цифры двоичной записи, если

а) сумма нечетная к числу дописывается 11,

б) сумма четная, дописывается 00.

Полученная таким образом запись (в ней на два разряда больше, чем в записи исходного числа  $N$ ) является двоичной записью искомого числа  $R$ .

Укажите такое наименьшее число *R*, которое превышает 114 и может являться результатом работы алгоритма. В ответе это число запишите в десятичной системе счисления.

4. На вход алгоритма подается натуральное число *N*. Алгоритм строит по нему новое число *R* следующим образом:

1)  строится двоичная запись числа *N*;

2)  в конец записи (справа) добавляется (дублируется) последняя цифра;

3)  складываются все цифры полученной двоичной записи. В конец записи (справа) дописывается остаток от деления суммы на 2;

4)  результат переводится в десятичную систему и выводится на экран.

*Пример*. Дано число *N* = 13. Алгоритм работает следующим образом:

1)  двоичная запись числа *N*: 110;

2)  дублируется последняя цифра, новая запись 11011;

3)  сумма цифр полученной записи 4, остаток от деления на 2 равен 0, новая запись 110110;

4)  на экран выводится число 54.

Какое наименьшее число, большее 105, может появиться на экране в результате работы алгоритма?

5. На вход алгоритма подается натуральное число *N*. Алгоритм строит по нему новое число *R* следующим образом:

1)  строится двоичная запись числа *N*;

2)  далее эта запись обрабатывается по следующему правилу:

а)  если число четное, то к двоичной записи числа слева дописывается 1, а справа 0. Например, для исходного числа 100<sup>2</sup> результатом будет являться число 11000;

б)  если число нечетное, то к двоичной записи числа слева дописывается 11 и справа дописывается 11.

Полученная таким образом запись является двоичной записью искомого числа *R*.

Укажите минимальное число *N*, после обработки которого с помощью этого алгоритма получается число, большее, чем 52. В ответе запишите это число в десятичной системе счисления.

6. На вход алгоритма подается натуральное число *N*. Алгоритм строит по нему новое число следующим образом:

1)  строится двоичная запись числа *N*;

2)  к этой записи дописываются справа еще два разряда по следующему правилу: если *N* четное, в конец числа (справа) дописываются два нуля, в противном случае справа дописываются две единицы. Например, двоичная запись 1001 числа 9 будет преобразована в 100111.

Полученная таким образом запись (в ней на два разряда больше, чем в записи исходного числа *N*) является двоичной записью числа – результата работы данного алгоритма.

Укажите минимальное число *N*, для которого результат работы алгоритма будет больше 115. В ответе это число запишите в десятичной системе счисления.

7. На вход алгоритма подается натуральное число *N*. Алгоритм строит по нему новое число следующим образом;

1)  строится двоичная запись числа *N*;

2)  к этой записи дописывается справа два нуля, если число четное, или две единицы в противном случае.

Укажите максимальное число *N*, после обработки которого с помощью этого алгоритма получается число менее 94. В ответе это число запишите в десятичной системе.

8. На вход алгоритма подается натуральное число *N*. Алгоритм строит по нему новое число *R* следующим образом:

1)  строится двоичная запись числа *N*;

2)  далее эта запись обрабатывается по следующему правилу:

а)  если число *N* делится на 3, то в этой записи дописываются справа три последние двоичные цифры;

б)  если число *N* на 3 не делится, то остаток от деления умножается на 3, переводится в двоичную запись и дописывается в конец числа.

Полученная таким образом запись является двоичной записью искомого числа *R*.

3)  результат переводится в десятичную систему и выводится на экран.

Например, для исходного числа  $12 = 1100<sub>2</sub>$ , результатом является число  $1100100<sub>2</sub> = 100$ , а для исходного числа  $4 = 100<sub>2</sub>$  результатом является число  $10011<sub>2</sub> = 19$ .

Укажите минимальное число *N*, после обработки которого с помощью этого алгоритма получается число *R*, не меньшее чем 76.

9. На вход алгоритма подается натуральное число *N*. Алгоритм строит по нему новое число *R* следующим образом:

1) строится двоичная запись числа *N*;

2)  далее эта запись обрабатывается по следующему правилу:

а)  если число *N* делится на 3, то в этой записи дописываются справа три последние двоичные цифры;

б)  если число *N* на 3 не делится, то остаток от деления умножается на 3, переводится в двоичную запись и дописывается в конец числа.

Полученная таким образом запись является двоичной записью искомого числа *R*;

3)  результат переводится в десятичную систему и выводится на экран.

Например, для исходного числа  $12 = 1100_2$ , результатом является число  $1100100<sub>2</sub> = 100$ , а для исходного числа  $4 = 100<sub>2</sub>$  результатом является число  $10011<sub>2</sub> = 19$ .

Укажите максимальное число *R*, не превышающее 137, которое может быть получено с помощью описанного алгоритма. В ответе запишите это число в десятичной системе счисления.

Ответы присылайте в редакцию (можно выполнять не все задания). Авторы лучших ответов будут награждены дипломами.

# **Дополнение**

#### **Некоторые формулы для расчета значения результата выполнения алгоритма**

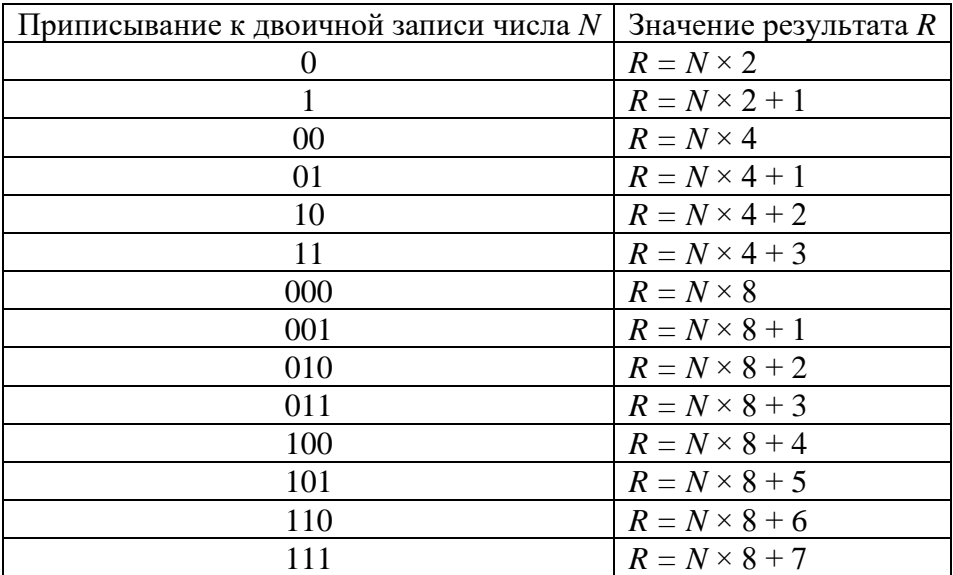

# Необычные фигуры на шахматной доске, или Начинай с ... конца

Описанный в данной статье метод может быть использован при решении многих задач, в том числе заданий из ЕГЭ и ОГЭ по информатике.

Обсудим такую задачу.

В левом нижнем углу шахматной доски<sup>5</sup> (см. *рис.* 1) стоит шахматная фигура, которую назовем «полукороль», так как она, в отличие от «настоящего» шахматного короля, ходит только на одно поле строго вправо, или строго вверх, или строго по диагонали вправо-вверх. Сколько существует способов перемещения фигуры на поле, выделенное серым цветом?

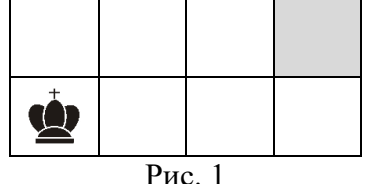

Эту задачу можно решить, нарисовав «дерево» всех возможных ходов нашей фигуры. Пронумеруем поля:

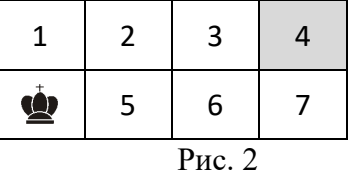

Тогда указанное «дерево» будет иметь вид (числа в кружочках – номера полей):

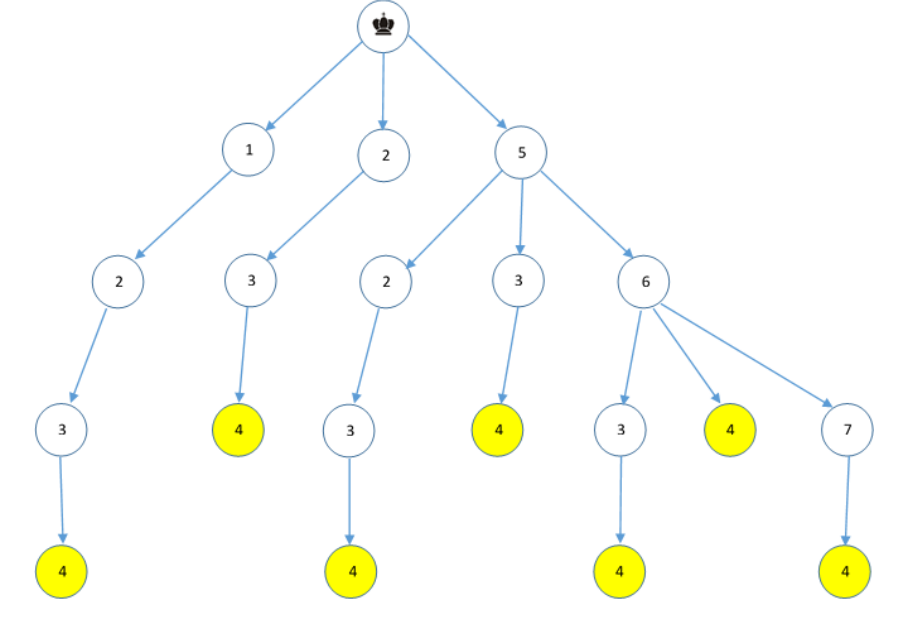

Видно, что искомое общее число маршрутов достижения серого (номер 4) поля равно  $7<sub>1</sub>$ 

Однако такой способ решения задачи не очень подходит для случаев, когда полей больше.

<sup>5</sup> На всех рисунках статьи поля доски черного цвета условно не выделены.

Имеются более рациональные способы решения задачи, которые можно использовать для любого числа полей. Один из них заключается в анализе маршрутов, так сказать, «с конца».

С полей, выделенных на *рис*. 4 черным цветом, до «цели» полукороль может переместиться единственным способом. Запишем это на рисунке:

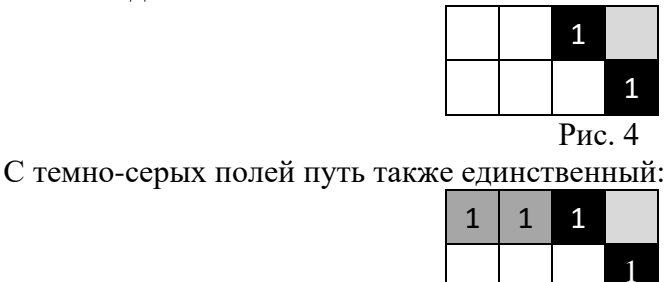

Обсудим теперь число маршрутов со светло-серого поля (*рис*. 6). С него нее на серое поле можно попасть непосредственно или через черные поля. Так как число маршрутов с черных полей нам уже известно (оно записано в этих полях), то общее число путей со светлосерого поля до цели равно 1 (непосредственно) + 1 (через верхнее черное поле) + 1 (через нижнее черное поле) = 3. Запишем результат:

Рис. 5

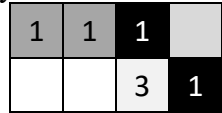

*Рис*. 6

Продолжая аналогичные рассуждения и записывая рассчитываемые значения, можно получить следующую картину:

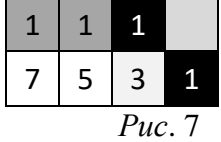

Из *рис*. 7 видно, что искомое число маршрутов равно 7.

Можно также провести анализ, начиная с полей, соседних с исходным полем:

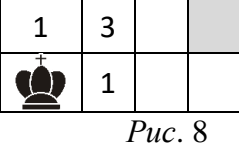

#### **Задания для самостоятельной работы**

1. Нарисуйте граф, моделирующий возможные маршруты фигуры, описанной в статье (граф – конечное число точек на плоскости, соединенных отрезками линий). Используйте номера полей, приведенные на *рис*. 2. На графе номера полей, в отличие от *рис*. 3, повторяться не должны.

2. В правом нижнем углу фрагмента шахматной доски (см. *рис*. 9) стоит шахматная фигура, которую назовем «полукороль», так как она, в отличие от «настоящего» короля, ходит только на одно поле строго влево, или строго вверх, или строго по диагонали влево-вверх. Сколько существует способов перемещения фигуры на поле, выделенное серым цветом?

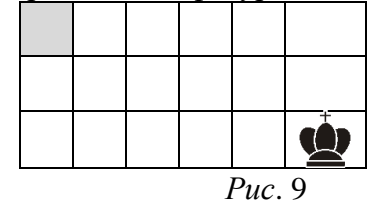

3. В левом нижнем углу шахматной доски (см. *рис*. 10) стоит шахматная фигура, которую назовем «полуладья», так как она, в отличие от «настоящей» шахматной ладьи, ходит на любое количество клеток строго вправо или строго вверх. Сколько существует способов перемещения фигуры на поле, выделенное серым цветом?

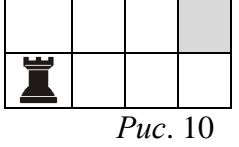

4. В нижнем ряду фрагмента шахматной доски (см. *рис*. 11) стоит шахматная фигура, которую назовем «полуслон», так как она, в отличие от «настоящего» шахматного слона, ходит на любое количество клеток по диагонали только влево вверх или вправо вверх. Сколько существует способов перемещения фигуры до верхнего ряда данного фрагмента?

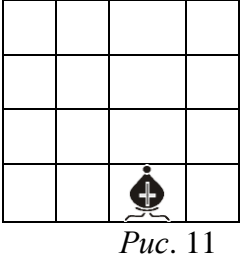

5. В правом верхнем углу фрагмента шахматной доски (см. *рис*. 12) стоит шахматная фигура, которую назовем «полуферзь», так как она, в отличие от «настоящего» шахматного ферзя, ходит на любое количество клеток только строго влево, или строго вниз, или строго по диагонали влево и вниз. Сколько существует способов перемещения фигуры на поле, выделенное серым цветом?

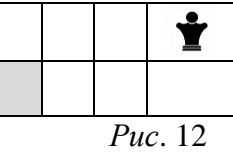

6. В нижнем ряду фрагмента шахматной доски (см. *рис*. 13) стоит шахматная фигура, которую назовем «полуконь», так как она ходит как «настоящий» шахматный конь, но только вверх. Сколько существует способов перемещения фигуры на поле, выделенное серым цветом?

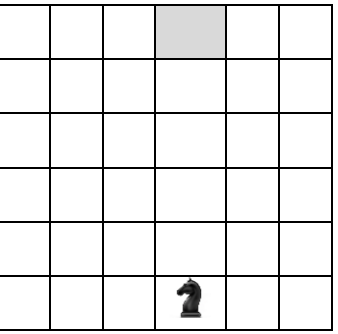

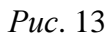

# **Кто прекраснейшая из богинь?**

В одном старинном задачнике суд Париса<sup>6</sup> описан следующим образом. Богини Гера, Афродита и Афина пришли к юному Парису, чтобы тот решил, кто из них прекраснее. Представ перед Парисом, богини высказали следующие утверждения.

Афродита: Я самая прекрасная. (1)

Афина: Афродита не самая прекрасная. (2)

Гера: Я самая прекрасная. (3)

Афродита: Гера не самая прекрасная. (4)

Афина: Я самая прекрасная. (5)

Парис, прилегший отдохнуть на обочине дороги, не счел нужным даже снять платок, которым прикрыл глаза от яркого солнца. Но богини были настойчивы, и ему во что бы то ни стало нужно было решить, кто из них самая прекрасная. Парис предположил, что все утверждения прекраснейшей из богинь истинны, а все утверждения двух остальных богинь ложны.

Мог ли Парис, исходя из такого предположения, вынести то решение, которого ожидали от него богини, и если мог, то кто прекраснейшая из богинь?

# **Задача про автомат (но не Калашникова**  $\textcircled{\tiny{(3)}}$ **)**

Автомат получает на вход четырехзначное число. По этому числу строится новое число по следующим правилам:

1) складывается первая и вторая, а также третья и четвертая цифры исходного числа;

2) полученные два числа записываются друг за другом в порядке убывания (без разделителей).

*Пример*. Исходное число: 5348. Суммы: 5 + 3 = 8, 4 + 8 = 12. Результат 128.

Укажите наименьшее и наибольшее числа, в результате обработки которых автомат выдаст число 1412.

# **Дедушка и внук**

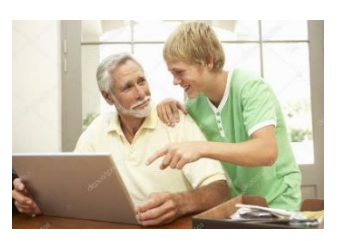

Дедушке и внуку вместе 77 лет. Возраст дедушки равен возрасту внука, если прочитать последний «справа налево». Сколько лет каждому?

Задача предназначена для учеников 1–7 классов.

# **Задача «Цифры и страницы»**

Для нумерации страниц в учебнике понадобилось 534 цифры. Сколько страниц в учебнике?».

 $6 \times$ Сул Париса» — сюжет древнегреческой мифологии о пасторальном конкурсе красоты, на котором троянский царевич Парис выносит свой вердикт трём богиням**.**

# **На месте преступления**

На месте преступления были обнаружены 4 отрывка бумаги. Следствие предположило, что на них записаны фрагменты одного IP-адреса. Возможно ли такое?

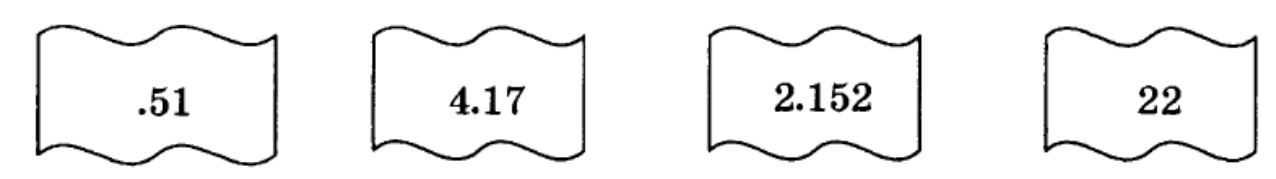

Напомним, что IP-адреса записываются в виде четырёх десятичных чисел, каждое из которых может принимать значения от 0 до 255.

# **Две верёвки**

Есть две веревки и неограниченное количество спичек. Каждая веревка сгорает за час, однако горят они неравномерно, так что нельзя точно узнать, за какое время сгорит определенная часть веревки. Как отмерить с помощью этих двух веревок интервал в 45 минут?

# **Как быстрее?**

Грунтовая дорога проходит последовательно через населенные пункты Антоново, Восточное, Сорокино и Дальнее. При этом длина дороги между Антоново и Восточное равна 80 км, между Восточное и Сорокино — 50 км, между Сорокино и Дальнее — 10 км. В 2023 году между Антоново и Сорокино построили новое асфальтовое шоссе длиной 40 км. За какое минимальное время велосипедист проедет из Антоново в Восточное, если его скорость по грунтовой дороге — 20 км/ч, по шоссе — 40 км/ч?

# **Пути из А в К**

На рисунке показана схема дорог, связывающих деревни А, Б, В, Г, Д, Е, Ж, И, К. По каждой дороге можно двигаться только в одном направлении, указанном стрелкой.

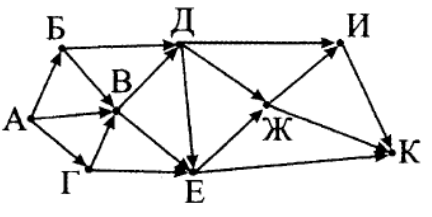

Сколько существует различных путей из А в К?

#### "Ломаем" голову

## **Слова на окружностях**

Впишите в кружочки на девяти окружностях буквы следующих терминов.

- 1. Нестандартное устройство для вывода информации в персональном компьютере.
- 2. Стандартное устройство для вывода информации в персональном компьютере.
- 3. Поиск и исправление ошибок в разрабатываемой программе.
- 4. Часть, структурная единица, например, массива.
- 5. Так называют двумерный массив.
- 6. Электронная ….
- 7. Арифметическая операция.

8. Несколько транзисторов, объединенных в схему, осуществляющую элементарные операции по обработке информации.

9. Набор цветов, которые могут использоваться в изображении.

Читать термины можно как по часовой стрелке, так и против.

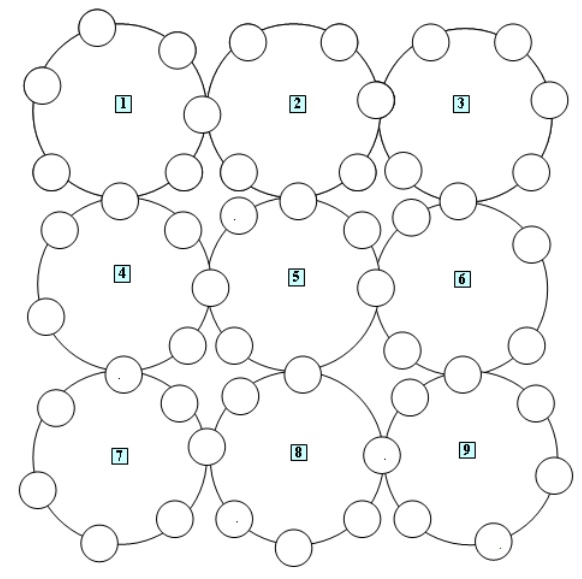

Ответы присылайте в редакцию. В них, пожалуйста, перечислите только найденные слова или заполните картинку. Можно перечислять не все термины.

# **Восемь ребусов**

Решите, пожалуйста, ряд ребусов. Расшифровав слова, приведите комментарии к ним. Определите, с какой темой связаны найденные слова.

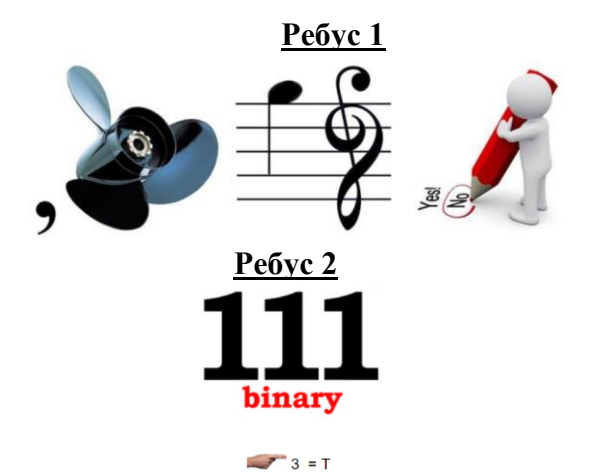

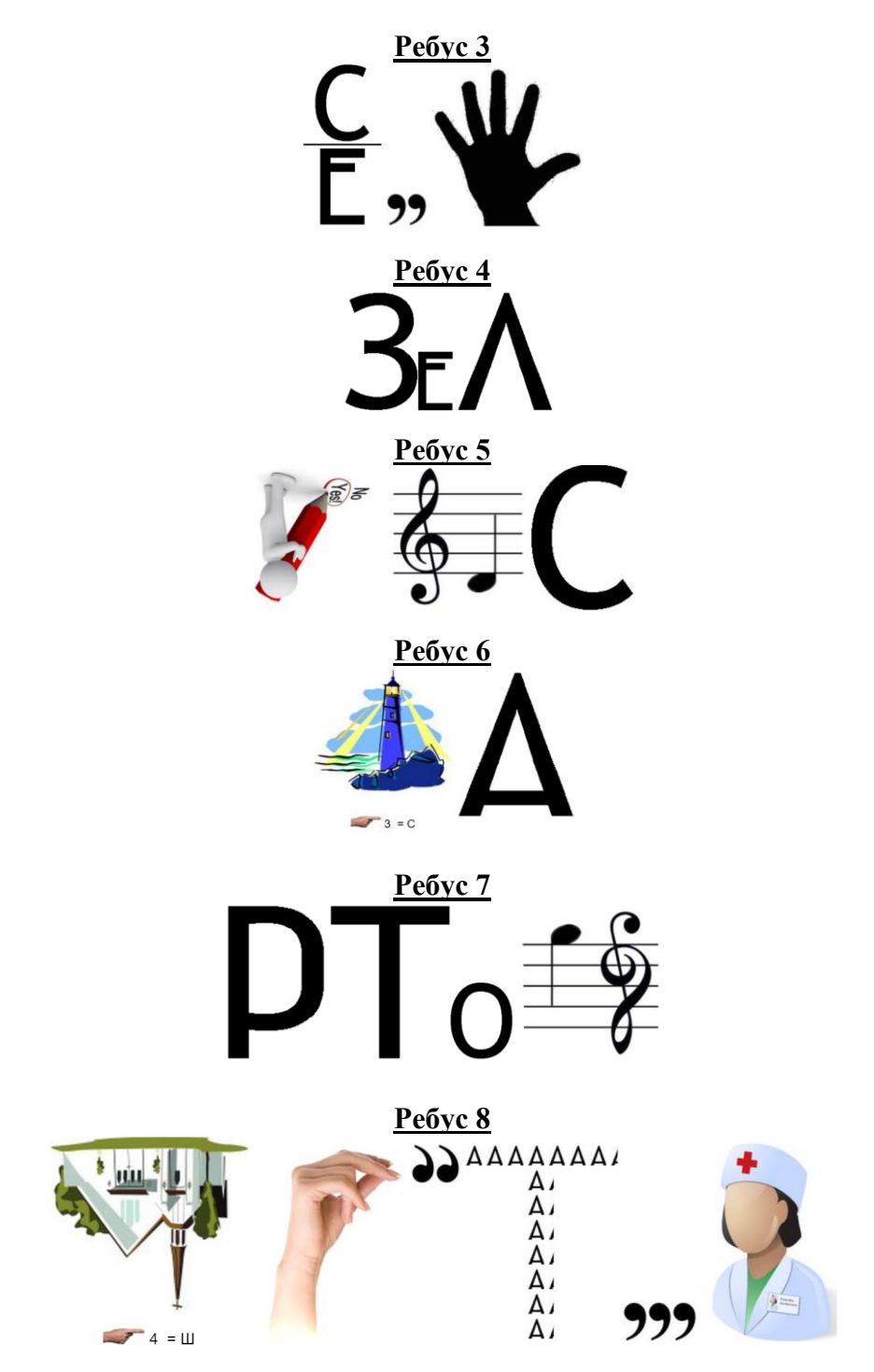

Ответы (можно не на все ребусы) присылайте в редакцию.

# **Отмеривание кваса**

У одного человека была емкость с 20 л кваса. Сосед просил налить ему 5 л, а сам пришел с ведрами на 7 и 13 л. «Нет проблем!» — сказал хозяин. Как он поступил? Ответ, пожалуйста, оформите в виде таблицы

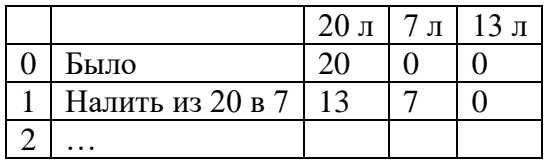

# **Карточная пирамида**

Из 36 карт выложена пирамида, причём нижние карты перевёрнуты "рубашкой" вверх.

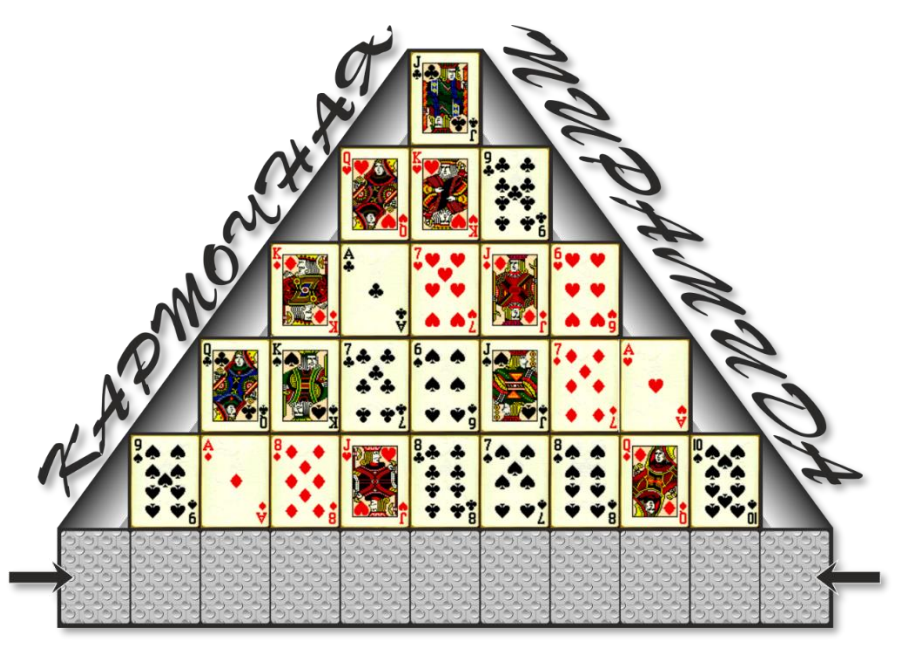

Определите, какие две карты лежат по краям нижнего ряда, если известно, что в каждой из колонок нет карты той же масти или того же достоинства, что и перевёрнутая карта.

# **Пять карточек**

Имеются пять карточек, на которых записана одна из букв А, Б, Е, Ж, И. Надо составить последовательность из *k* карточек, соблюдая такие правила:

1) любая последовательность начинается буквой А;

2) после гласной буквы не может снова идти гласная, а после согласной — согласная;

3) буквы в последовательности не должны повторяться.

Запишите все допустимые последовательности карточек для:

- 1)  $k = 3$ ;
- 2)  $k = 4$ ;
- 3)  $k = 5$ .

## Внимание! Конкурс!

# **Итоги конкурса № 60 «Кто с кем танцует?»**

Напомним, что в качестве задания конкурса было предложено решить задачу, связанную с тремя парами танцующих, среди которых – Антон, Игорь, Максим, Ирина, Светлана и Юлия. Следовало определить, кто с кем танцевал, по следующим известным фактам:

1. В каждой паре девушка была моложе юноши на 3 года.

2. Сумма возрастов всех шести участников составляла 115 лет.

3. Сумма возрастов Игоря и Юлии: 36.

4. Сумма возрастов Антона и Юлии: 40.

5. Ирина была самая молодая.

#### *Решение*

Прежде всего, обратим внимание на то, что, формулируя условие конкурса, редакция имела в виду, что возраст каждого человека измеряется в целом количестве лет. Если допустить, что возраст может быть равен 18,5 или 21,5 или т.п., как это сделали некоторые участники конкурса, то тогда решение становится многовариантным.

Итак.

На основании фактов 3 и 4 определим, с кем могла танцевать Юлия.

Допустим, что с Игорем. Обозначим его возраст – *х.* Тогда возраст Юлии равен *х* – 3, а сумма *х* + (*х* – 3) = 36, откуда *х* = 19,5, что недопустимо.

Аналогично можно установить, что Антон также не мог быть партнером Юлии, то есть с ней танцевал Максим.

Так как Ирина была самая молодая (факт 5), а Антон – старше Игоря на 4 года (факты 3 и 4), то есть Антон – не самый молодой, то он не был партнером Ирины. Значит, с Ириной танцевал Игорь.

«Оставшиеся» Антон и Светлана образовывали третью пару.

Итак, состав каждой пары:

1) Максим и Юлия;

2) Игорь и Ирина.

3) Антон и Светлана.

#### *Победителями конкурса признаны*:

— Аксаев Сергей и Хромова Елизавета, средняя школа села Сердар, Республика Марий Эл, учитель **Чернова Л.И.**;

— Волкова Ангелина, Дронова Виктория и Пакина Варвара, Ардатовский областной многопрофильный техникум, поселок Ардатов Нижегородской обл., преподаватель **Зудин В.П.**;

— Дибров Сергей, средняя школа поселка Осиновка, Алтайский край, учитель **Евдокимова А.И.**;

— Евченко Снежана, Барнаульский государственный педагогический колледж имени В.К. Штильке, преподаватель **Лиготина Ж.В.**;

— Иванова Анна, ученица 7-го (!) класса средней школы имени Героя Советского Союза П.Х. Бухтулова, Чувашская Республика, село Янтиково, учитель **Николаева В.П.**;

— Лёвина Татьяна и Цыплаков Евгений, г. Пенза, школа № 73, учитель **Диков А.В.**;

— Смирнова Полина, Владимирская обл., г. Струнино, школа № 11, учитель **Волков Ю.П.**

Все перечисленные читатели будут награждены дипломами. Поздравляем!

# **Конкурс № 62 «Получить верные равенства»**

В качестве задания этого конкурса предлагаем решить следующую задачу: «Необходимо так расставить знаки арифметических операций и скобки, чтобы приведенные равенства соблюдались».

# 1?2?3?4?5?6?7=8 1?2?3?4?5?6?7?8=9 1?2?3?4?5?6?7?8?9=10

Ответы присылайте по адресу: mirinfo@infojournal.ru. Укажите в письме свои фамилию и имя, населенный пункт, номер школы и фамилию, имя и отчество учителя информатики. Срок представления ответов — 31 декабря 2023 г.

\*\*\*

Ответы и решения задач и головоломок, опубликованных в журнале «Мир информатика», выпуск № 81 (сентябрь 2023 года), прислали:

— Аракелян Ашот, Лёвина Татьяна и Цыплаков Евгений, г. Пенза, школа № 73, учитель **Диков А.В.**;

— Волкова Ангелина, Дронова Виктория и Пакина Варвара, Ардатовский областной многопрофильный техникум, поселок Ардатов Нижегородской обл., преподаватель **Зудин В.П.**;

— Галкина Анастасия*,* Владимирская обл., г. Струнино, школа № 11, учитель **Волкова Т.П.**;

— Горохова Татьяна, Дибров Сергей и Жук Степан, средняя школа поселка Осиновка, Алтайский край, учитель **Евдокимова А.И.**;

— Евченко Снежана, Барнаульский государственный педагогический колледж имени В.К. Штильке, преподаватель **Лиготина Ж.В.**;

— Иванова Анна, средняя школа имени Героя Советского Союза П.Х. Бухтулова, Чувашская Республика, село Янтиково, учитель **Николаева В.П.**;

— Кошкин Арсений, Лаврентьева Полина*,* Лобов Матвей, Максимов Егор*,* Смирнова Полина и Сысуев Илья, Владимирская обл., г. Струнино, школа № 11, учителя **Волков Ю.П.** и **Волкова Т.П.**;

— Николаева Мария и Хромова Елизавета, средняя школа села Сердар, Республика Марий Эл, учитель **Чернова Л.И.**

Уважаемые читатели!

Сообщаем, что очередные номера нашего интернет-журнала публикуются в период с 15 по 20 число каждого месяца, кроме июля.